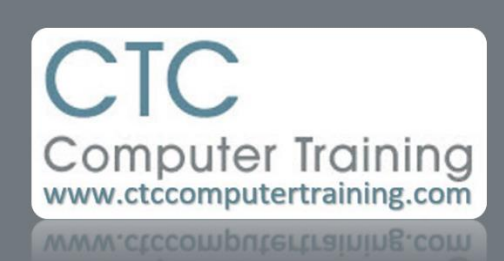

## Janet's Tip #188

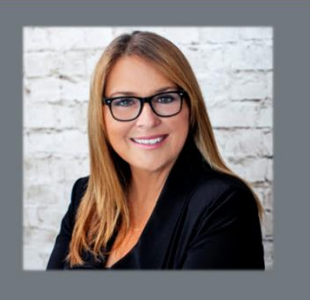

## **EXCEL (ADVANCED): VLOOKUP TO RETURN A FUNCTION RESULT (and shameless self-promotion (below ))**

Those familiar with Vlookups know that they are a handy way to look for one value (or name) and return the corresponding value in a table. But what if you want the result of a function – instead of the lookup value?

In the table below, we want to know (in cell C1) *who* made the largest sale. The MAX function, on its own, would only tell us the *amount* of the largest sale. We could *sort* by Sales – but what if that wasn't an option?

To find out who made the largest sale, we want to embed the MAX function in a VLOOKUP: instead of a single cell or entry as the LookupValue – you use the MAX function. (You can also use it for MIN and AVERAGE).

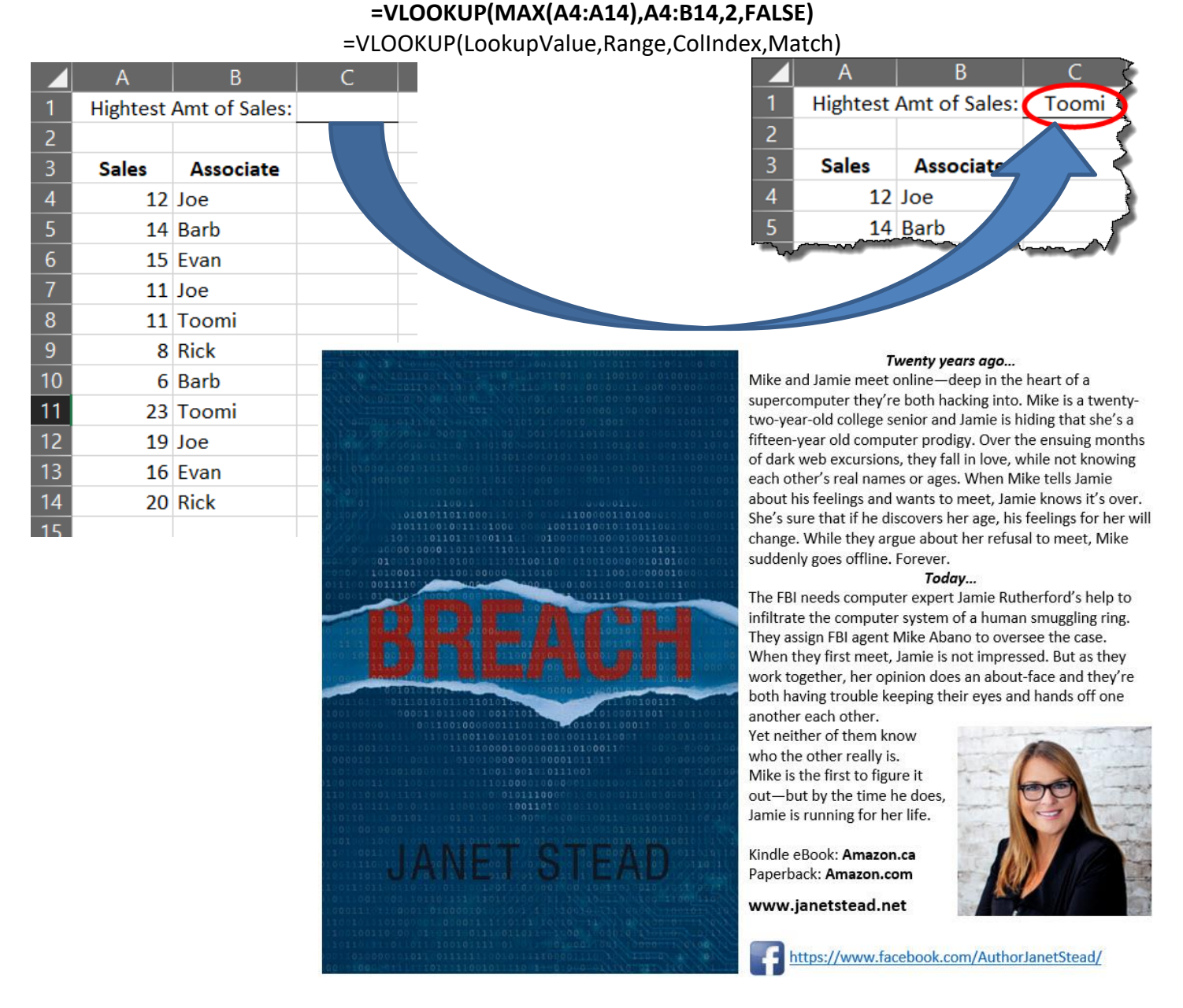